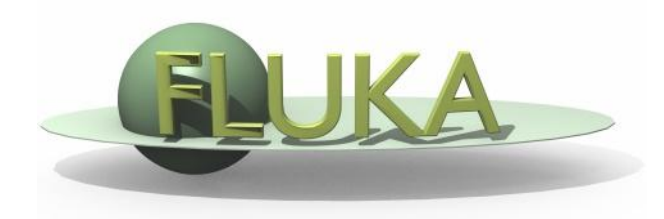

### Simulation Optimization

Advanced FLUKA Course

### **Concept**

- Variance reduction techniques in Monte Carlo calculations reduce the computer time or the opposite to obtain results of sufficient precision in the phase-space region of interest.
- Remember: that precision is not the only requirement for a Good Monte Carlo calculation. Even a zero variance calculation cannot accurately predict natural behavior if other sources of error are not minimized.

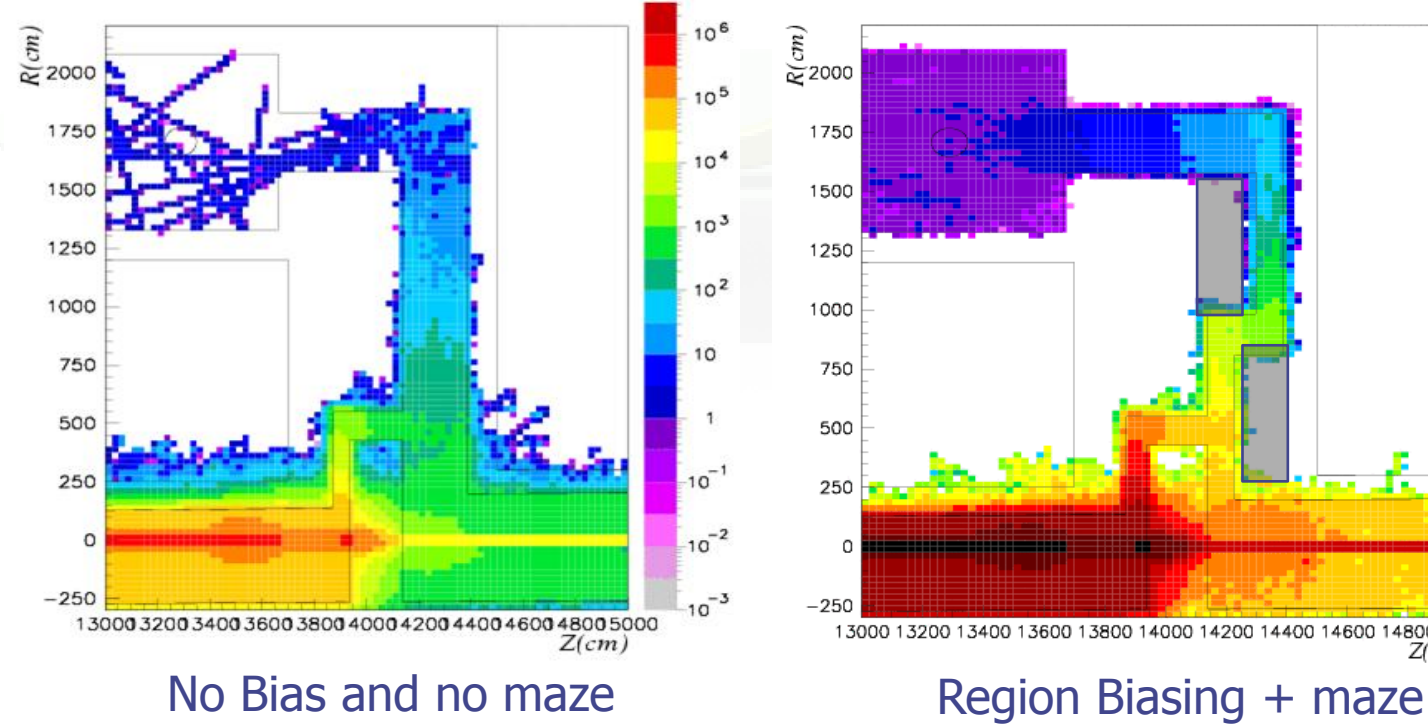

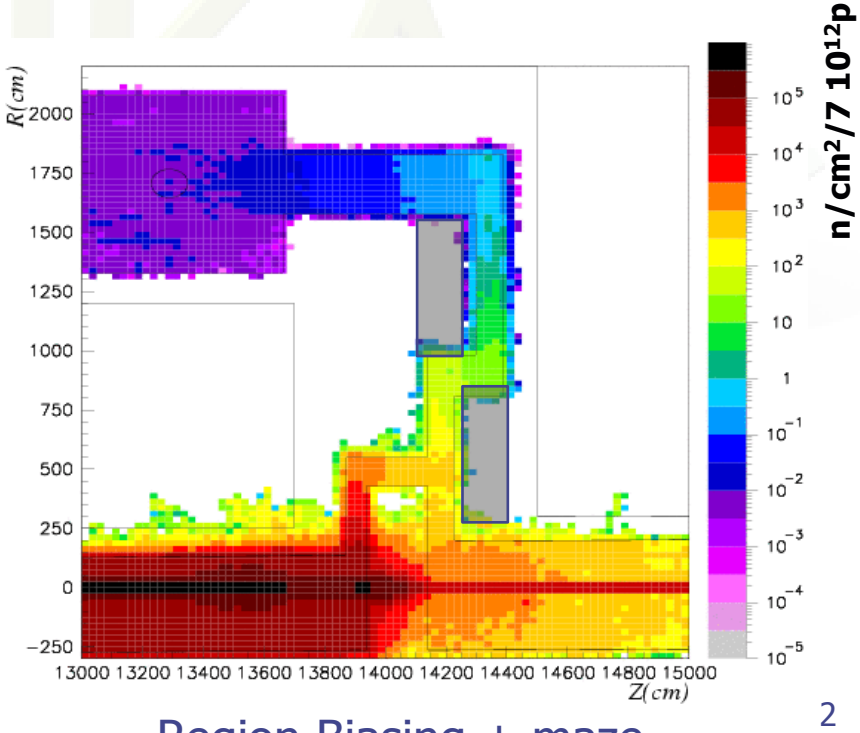

### Monte Carlo Flavors

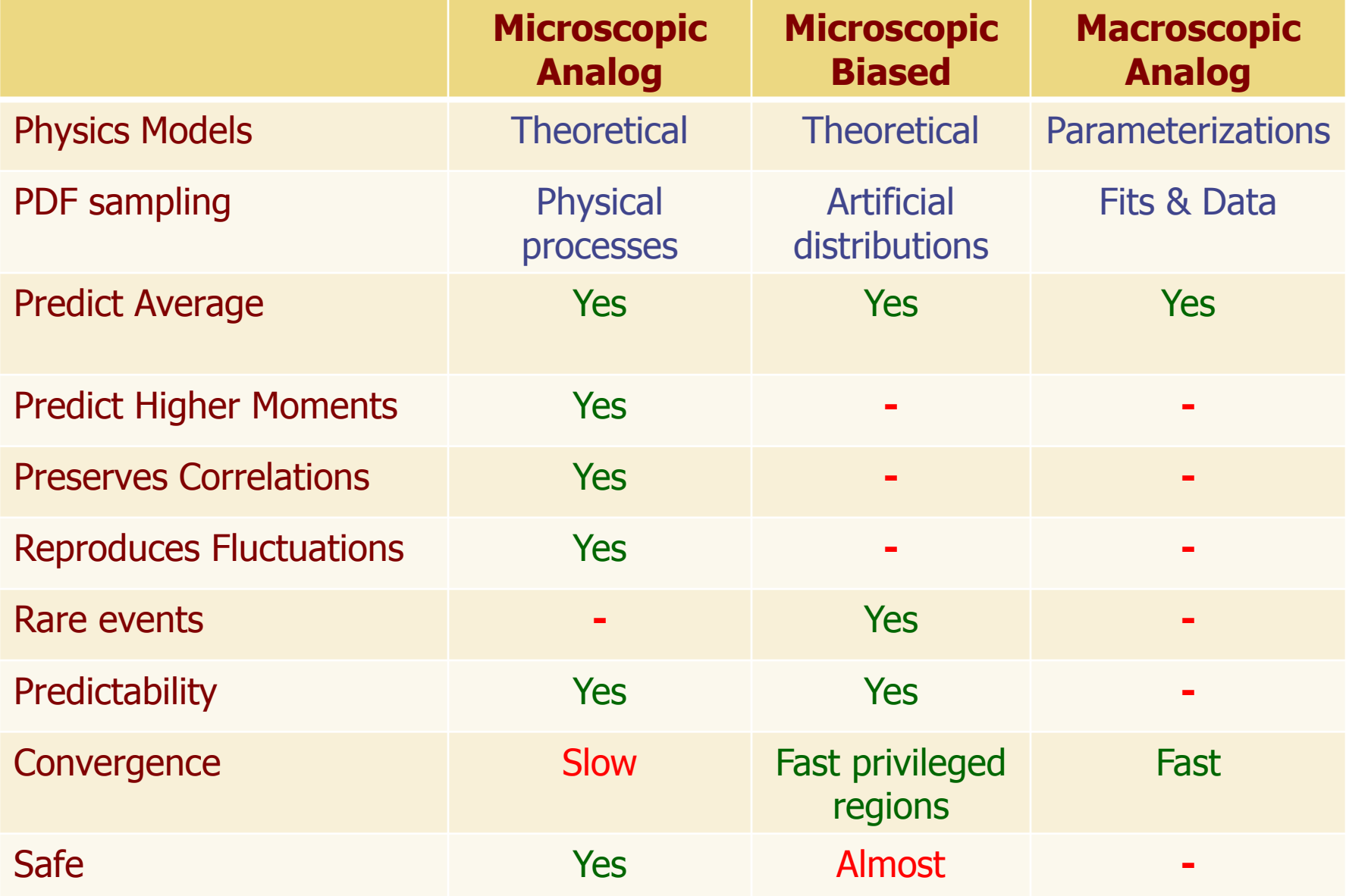

### Figure of Merit

Computer cost of an estimator

 $FOM = \sigma^2 \times t$ 

 $\sigma^2$  = Variance  $\propto$  1/N, t = CPU time  $\propto$  N

- some biasing techniques are aiming at reducing the  $\sigma^2$ , others at reducing t
- often reducing  $\sigma^2$  increase t, and vice versa
- therefore, minimizing  $\sigma^2 \times t$  means to reduce  $\sigma$  at a faster rate than  $t$  increases, or vice versa
- $\bullet \Rightarrow$  the choice depends on the problem, and sometimes a combination of several techniques is most effective
- bad judgment, or excessive "forcing" on one of the two variables, can have catastrophic consequences on the other one, making computer cost "explode"

## Biasing Techniques

FLUKA offers the following possibilities for biasing

- Importance Biasing (BIASING)
- Weight window (WW-FACTOr, WW-THRESh, WW-PROFIle)
- Leading Particle Biasing (EMF-BIAS)
- Multiplicity Tuning (BIASING)
- Biased down scattering for neutrons, only for experts (LOW-DOWN)
- Non analogue absorption (LOW-BIAS)
- Biasing Mean free paths (LAM-BIAS)
- User defined biasing (usbset.f, usimbs.f)

#### Other optimization checks

CPU intensive consuming physics options and uses

#### Cards: BIASING

### Importance Biasing

- Importance biasing combines two techniques:
	- Surface splitting: Reduces  $\sigma$  but increases t
	- **Russian roulette:** which does the opposite
- It is the simplest, most safe and easiest to use of all biasing
- The user assigns a relative importance to each geometry region (the absolute value doesn't matter) based on:
	- **EXPECTED fluence attenuation with respect to other regions**
	- probability of contribution to score by particles entering the region
- Importance biasing is commonly used to maintain a constant particle population, compensating for attenuation due to absorption or distance.
- In FLUKA it can be tuned per type of particle

### Importance Biasing

#### Surface Splitting

- If a particle crosses a region boundary coming from a region of important  $I_1$  and enters a region of higher importance  $I_2 \geq I_1$ :
	- **the particle is replaced on average by**  $n=I_2/I_1$  **identical particles with** the same characteristics
	- **the weight of the daughter is multiplied by**  $I_1/I_2$
- If  $I_2/I_1$  is too large, excessive splitting may occur, which will be prevented by FLUKA

#### Russian Roulette

- RR acts in the opposite direction: from higher importance  $I_1$  to lower importance  $I_2 < I_1$ 
	- The particle is submitted a random survival test with a chance of  $I_2/I_1$  the particle survives with its weight increased by a factor  $I_1/I_2$
	- with chance  $1-I_2/I_1$  the particle is killed

### Importance Biasing Problems

 Although important biasing is relatively easy and safe to use, there are a few cases where caution is recommended

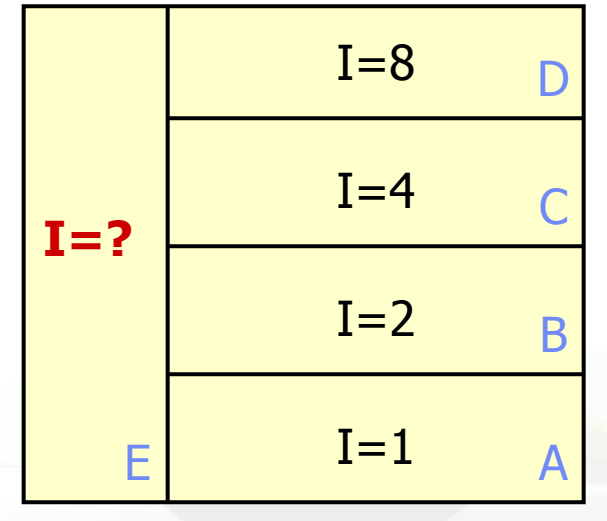

Which importance shall we give to region E? Whatever value we choose we will get an inefficient splitting/RR at some of the boundaries.

- Another case is that of splitting in vacuum (or air). Splitting daughters are strongly correlated. It must be made sure that their further histories are differentiated enough to forget their correlation.
- The above applies in part also to muons (the differentiation provided by multiple scattering and by Landau  $dE/dx$  fluctuations is not always sufficient).

#### Card: EMF-BIAS

### Leading Particle Biasing

- Leading Particle Biasing is available only for e<sup>+</sup>, e<sup>-</sup> and photons
- It is generally used to avoid the geometrical increase with energy of the number of particles in the electromagnetic shower
- It is a characteristic of EM interactions that 2 particles are present in the final state
- if LPB is activated only one is randomly retained and its weight is adjusted so as to conserve weight  $\times$  probability
- The most energetic of the two particles is kept with higher probability
- LPB is reducing t, but increases  $\sigma$  by introducing large weight fluctuations. Therefore is should nearly always be backed up by WW
- Very useful for shielding calculations at both electron and proton accelerators

### Biasing Mean Free Paths

#### Multiplicity Tuning **BIASING**

- Multiplicity tuning is meant to be to hadrons what LPB is for electrons and photons.
- A hadronic nuclear interaction at LHC energies can end in hundreds of secondaries. Except for the leading particle, many secondaries are of the same type and have similar energies and other characteristics
- The user can tune the average multiplicity in different regions Interaction Length LAM-BIAS
- Mean life / average decay length of unstable particles can be artificially shortened
- Can increase generation rate of decay products without discarding the parent
- For hadrons the mean free path for nuclear inelastic interactions can be artificially decreased. Useful for very thin targets, and also for photonuclear reactions where the cross section is relatively small

#### Cards: WW-FACTOr, WW-THRESh, WW-PROFIle

### Weight Window

- The WW technique is a combination of splitting and RR, but it is based on the absolute value of the weight of each individual particle, rather than on relative region importance
- The user sets an upper and a lower weight limit, generally as a function of region, energy and particle
- Particles having a weight larger than the upper limit are split, those with weight smaller than the lower limit are submitted to  $RR \Rightarrow$  killed or put back "inside the window"
- WW is a more powerful biasing tool than Importance Biasing, but it requires also more experience and patience to set it up correctly

"It is more an art than a science" (From MCNP Manual)

- Use of the WW is essential whenever other biasing techniques generate large weight fluctuations in a given phase space region.
- For Low Energy neutrons the energy range should be defined through WW-PROFILe (instead of WW-THRESh)

Card: WW-FACTO, WW-THRES ,WW-PROFI

### Weight Windows - 2

Killing a particle with a very low weight (with respect to the average for a given phase space region) decreases **t** but has very little effect on the score (and therefore on  $\sigma$ )

Splitting a particle with a large weight *increases t* (in proportion to the number of additional particles to be followed) but at the same time reduces  $\sigma$  by avoiding large fluctuations in the contributions to scoring.

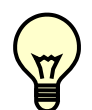

The global effect is to reduce  $\sigma^2 t$ 

A too wide window is of course ineffective, but also too narrow windows should be avoided. Otherwise, too much CPU time would be spent in repeated splitting / Russian Roulette. A typical ratio between the upper and the lower edge of the window is about 10. It is also possible to do Russian Roulette without splitting (setting the upper window edge to infinity) or splitting without Russian Roulette (setting the lower edge to zero)

#### Cards: WW-THRES, WW-FACTO

### Weight Windows - 3

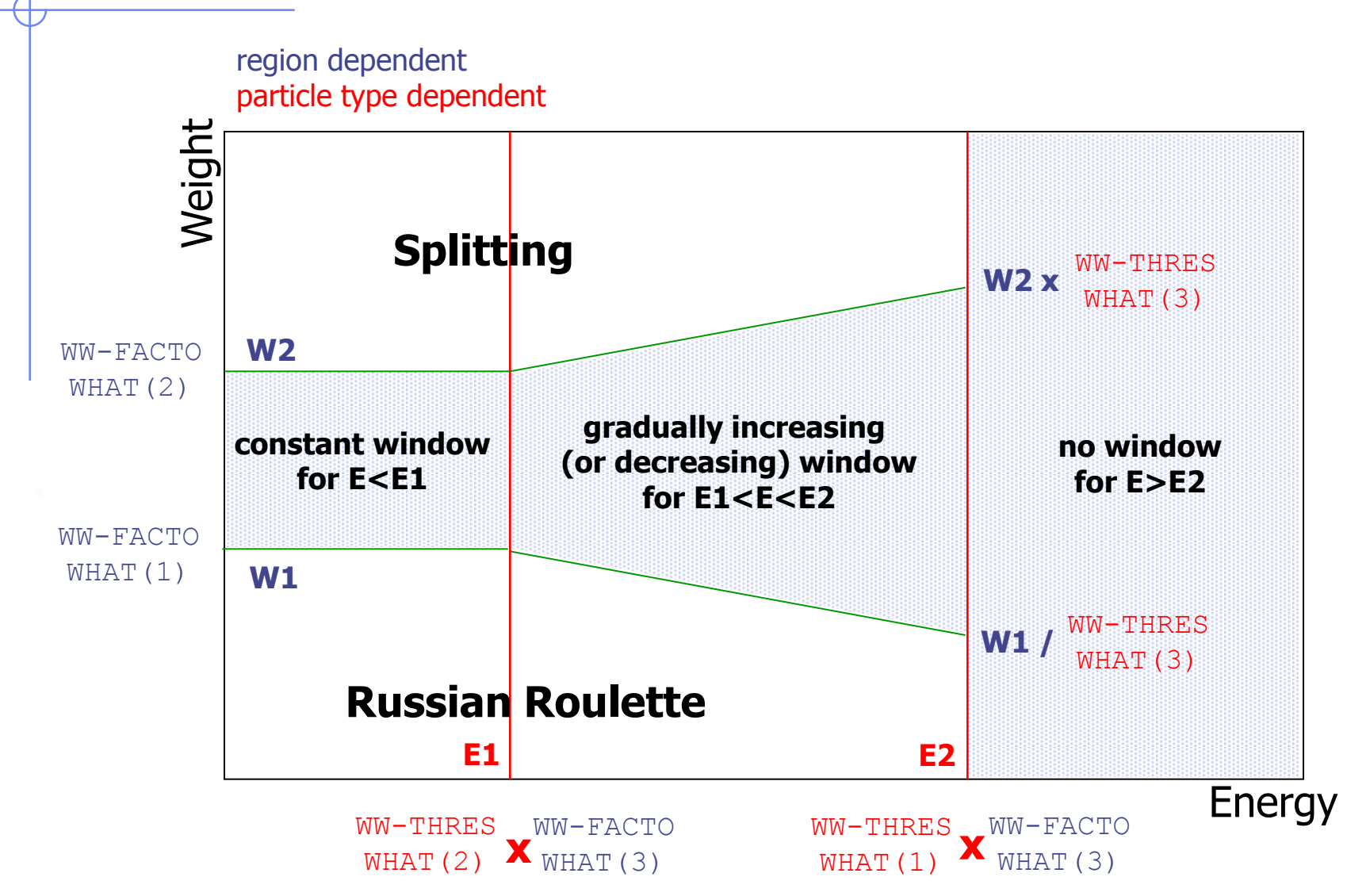

### Non analogue absorption

- Implemented in most low-energy neutron transport codes, where at each neutron collision the neutron always survives with its weight multiplied by the physical survival probability  $\sigma_{\mathsf{s}}/\sigma_{\mathsf{\tau}}$
- In FLUKA there is an additional choice: the user can force the neutron absorption probability to take an arbitrary value, preassigned on a region-by-region basis as a function of energy. The neutron weight is properly normalized by the code accordingly.

#### When and How

- A smaller survival probability is often assigned to thermal neutrons to limit the number of scatterings in non-absorbing media
- Also very useful in materials with unusual scattering properties (e.g. Iron)
- Survival probabilities too small with respect to the physical one  $\sigma_{\rm s}/\sigma_{\rm t}$  may introduce large weight fluctuations due to the very different number of collisions suffered by individual neutrons. In these cases a WW should be applied.
- Card: LOW-BIAS Also called survival biasing

### Card: RADDECAY<sup>[1/2]</sup>

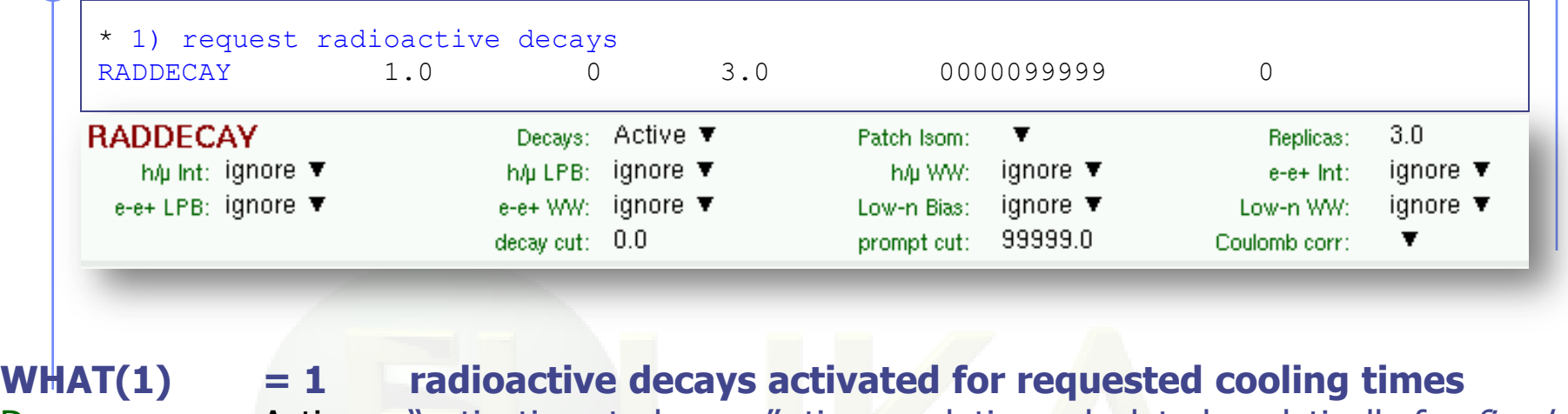

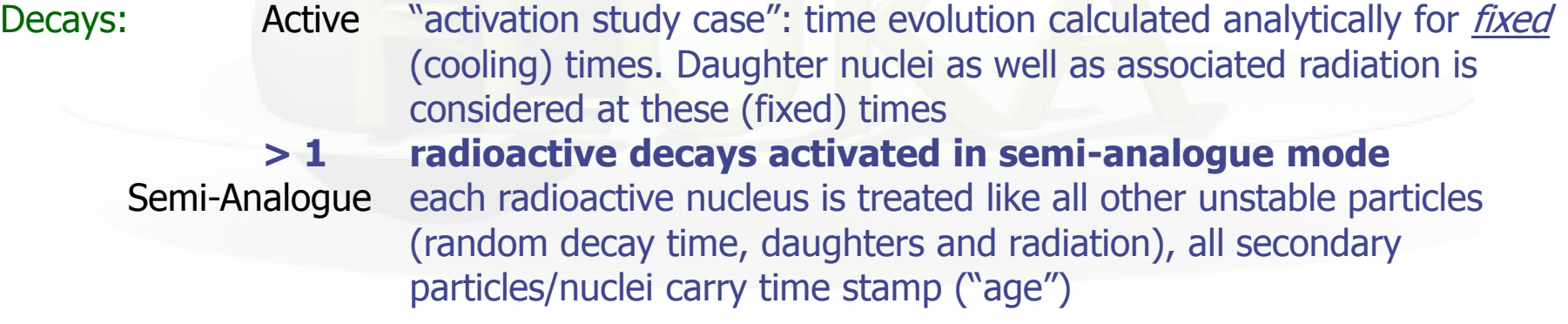

- **WHAT(2) > 0 isomer "production" activated** Patch Isom: On
- Replicas: #

**WHAT(3) number of "replicas" of the decay of each individual nucleus**

### Card: RADDECAY [2/2]

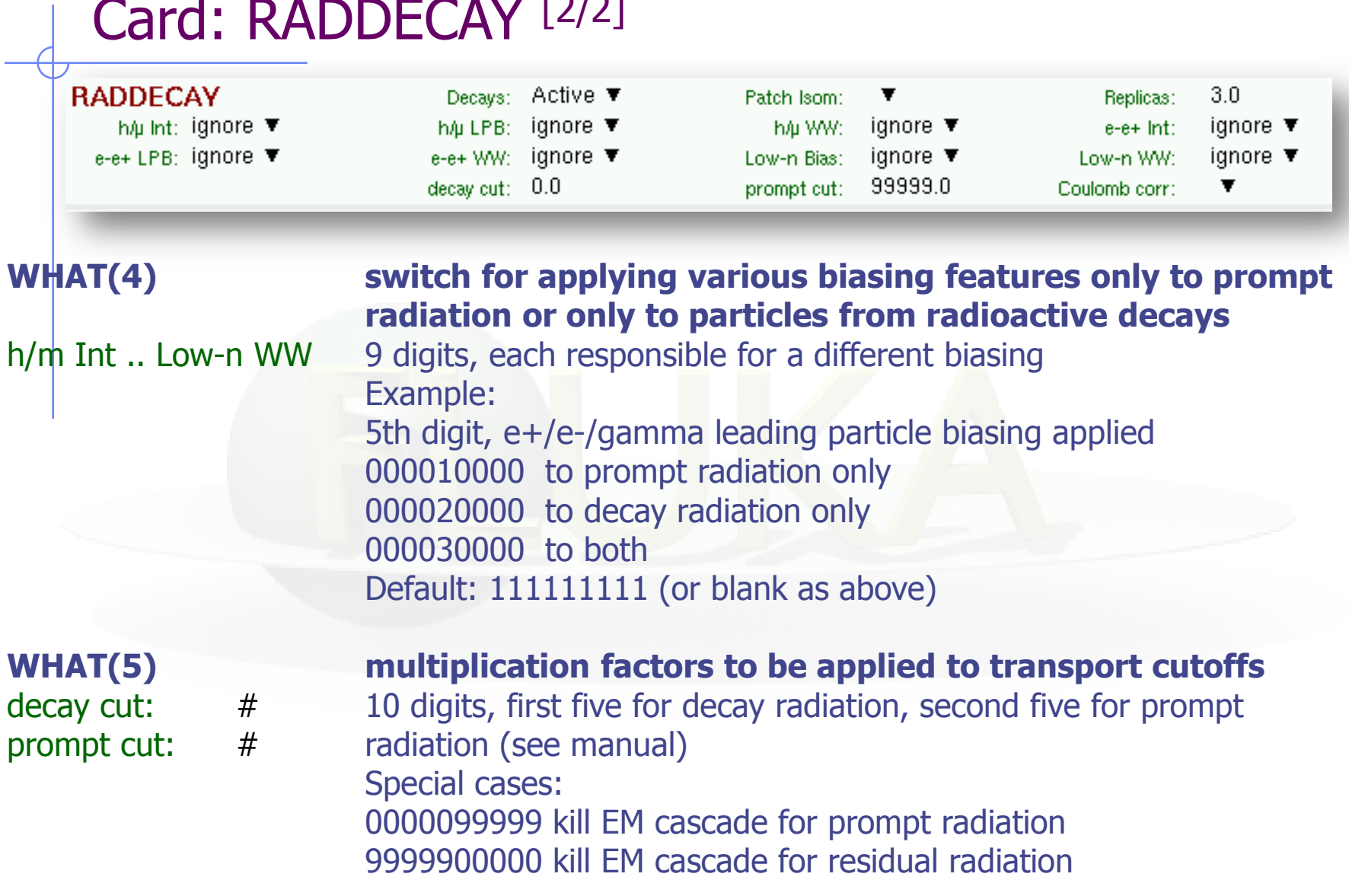

### User written biasing

FLUKA offers the following routines for user-written biasing

- ubsset.f: User BiaSing SETting
	- called after reading in the input file and before the first event
	- allows to alter almost any biasing weight on a region-dependent basis
- usimbs.f: USer defined IMportance BiaSing
	- if activated, called at every particle step
	- **allows to implement any importance biasing scheme based on region number** and/or phase space coordinates
- udcdrl.f: User defined DeCay DiRection biasing and Lambda
	- only for neutrinos emitted in decays: bias the direction of emitted neutrino

Not biasing by itself, but it could be used for generating biased runs

- source.f: User written source
	- to sample primary particle properties from distribution in space, energy, time…

### User Defined Importance Biasing

- Typical problem: Spend a lot of time to write the problem input, geometry and on the first runs you realize that statistics are not good
- First method (and safest) is to introduce region importance biasing. In FLUKA you can introduce it with two ways:
	- $\blacksquare$  1<sup>st</sup> Manually slice the geometry and increase the number of regions. Modifying an existing geometry to introduce biasing can be a very cumbersome process
	- **2<sup>nd</sup>** Introduce the "importance biasing" information with a user fortran routine independent of the regions defined in the geometry
- Routine: usimbs.f

#### USer defined IMportance BiaSing

Allows to implement any importance biasing scheme based on region number and/or phase space coordinates

### User Defined Importance Biasing

- Enable the call to USIMBS routine with the BIASING card:
	- **NHAT(1)** Particles to be biased
	- WHAT(2) and WHAT(3)  $\neq$  1.0 (Any value  $\neq$  1.0)
	- WHAT(4) Lower bound of region
	- WHAT(5) Upper bound of region
	- WHAT(6) Step
	- $S$ DUM = USER

#### Remember:

- If WHAT(3)=1 for a region, the routine will not be called during tracking of particles inside that region
- Cannot have both normal importance BIASING with cards and the routine at the same time

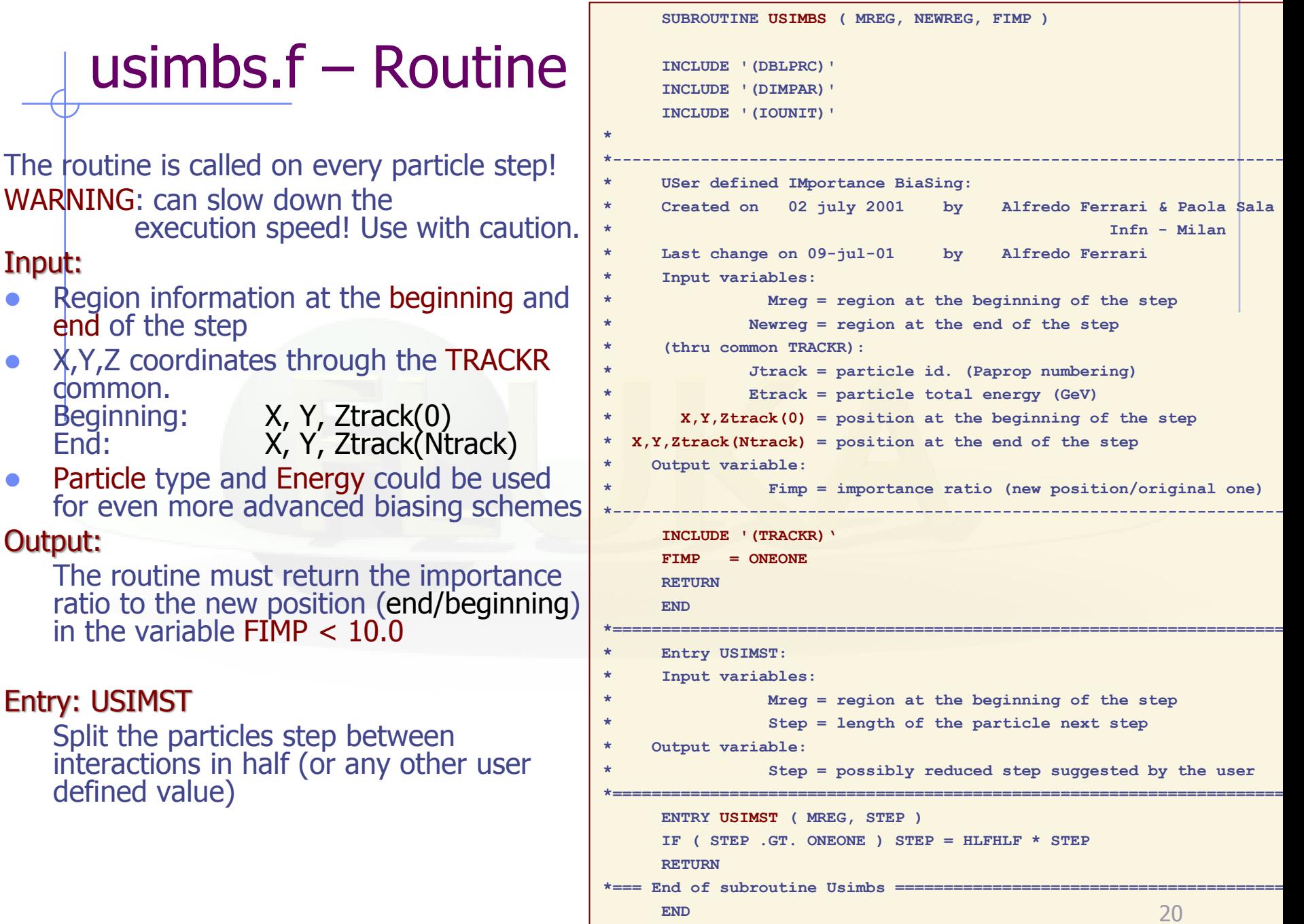

### usimbs.f – Important Notes

- The routine has only a relative effect on the weight of the particle  $\Rightarrow$  Beam particles can have any weight.
- Importance ratio will be limited by WW-THRESh card
- The Russian Roulette / Splitting will take place at the middle (defined by the ENTRY) of the step, and not on a fixed region boundary.
- The biasing position will be a little fuzzy depending on the particle step. This has a visible effect when it is applied to low density materials (i.e. air)
- Results will similar but not the same as with the manual region biasing.
- Is a great time saver for complex geometries, as well different biasing schemes
- Combined with the particle type and energy could become very powerful

### usimbs.f: Function example

 Introduce an importance biasing assuming an exponential law of attenuation in the R direction  $exp(-\lambda \times R)$ , for R>1cm

```
RSTART = SQRT(XTRACK(0)**2 + YTRACK(0)**2 + ZTRACK(0)**2)RED = SQRT(XTRACK(NTRACK)**2 + YTRACK(NTRACK)**2 +ZTRACK(NTRACK)**2)
IF (RSTART .LT. ONEONE) THEN
     FSTART = ONEONE
ELSE
     FSTART = EXP(-ALAMBDA * RSTART)
```
ENDIF

```
IF (REND .LT. ONEONE) THEN
```
 $FEND = ONEONE$ 

#### **ELSE**

```
FEND = EXP(-ALAMBDA * REND)
```
ENDIF

```
FIMP = FSTART / FEND
```
### usimbs.f: Sampling from array [1/4]

• Create a concentric cylindrical biasing with the weights sample from an array with various radii

#### • Define the variables:

PARAMETER (NBIAS=5) PARAMETER (Xcenter=ZERZER) PARAMETER (Ycenter=ZERZER) DOUBLE PRECISION BIASR(NBIAS), BIASF(NBIAS)

\* Radius

DATA BIASR / 200.0, 250.0, 300.0, 400.0, 500.0 /

\* Biasing factor

DATA BIASF / NBIAS \* 2.0 /

LOGICAL LFIRST DATA LFIRST / .TRUE. / SAVE LFIRST, BIASR, BIASF

## usimbs.f: Sampling from array [2/4]

Initialization – build the cumulative importance factor

```
IF (LFIRST) THEN
       WRITE(LUNOUT,*) "*** User defined biasing ***"
      PREVBIAS = 1.0DO N=1, NBIASPREVBIAS = PREVBIAS * BIASF(N)BIASF(N) = PREVBIAS WRITE(LUNOUT,*) "Bias cylinder: ",N, BIASR(N), BIASF(N)
            convert the radius to square to avoid sqrt
            BIASR(N) = BIASR(N)**2
       ENDDO
      LFIRST = .FALSE. ENDIF
```
## usimbs.f: Sampling from array [3/4]

- Calculate the importance biasing \* Find square of radius for starting/ending position Rold =  $(Xtrack(0)-Xcenter)*2 + (Ytrack(0)-Ycenter)*2$ Rnew = (Xtrack(Ntrack)-Xcenter)\*\*2 + (Ytrack(Ntrack)-Ycenter)\*\*2 \* Search index of the starting position Nold = NBinSearch(Rold, NBIAS, BIASR) IF (Nold.EQ.0) THEN  $BIASOLD = 1.0$ ELSE BIASOLD = BIASF(Nold) ENDIF \* Search index of the new position Nnew = NBinSearch(Rnew, NBIAS, BIASR) IF (Nnew.EQ.0) THEN  $BIASNEW = 1.0$ 
	- ELSE

```
BIASNEW = BIASF(Nnew)
```

```
ENDIF
```

```
FIMP = BIASNEW / BIASOLD
```
### usimbs.f: Sampling from array [4/4]

```
INTEGER FUNCTION NBinSearch(x, N, VEC)
   INCLUDE '(DBLPRC)'
   DOUBLE PRECISION VEC(N)
   NLOW = 1NHIGH = NN\sinSearch = 0
   IF (X.GE.VEC(NLOW) .AND. X.LE.VEC(NHIGH)) THEN
10 CONTINUE
                   MID = (NLOW+NHIGH)/2IF (MID.EQ.NLOW) THEN
                             NBinSearch = MID
                             RETURN
                   ELSEIF (X .GT. VEC(MID)) THEN
                             NLOW = MIDELSEIF (X .LT. VEC(MID)) THEN
                             HIGH = MIDELSE
                             NBinSearch = MIDRETURN
                   ENDIF
         GOTO 10
   END IF
   END
```
Perform a binary search Converge in  $log<sub>2</sub>(N)$  steps

### Neutrino Decay Biasing

• There is a special routine udcdrl.f where one can bias the direction of the emitted neutrino in decays.

DOUBLE PRECISION **FUNCTION** UDCDRL( IJ, KPB, NDCY, UDCDRB, VDCDRB, WDCDRB) Input variables:

IJ decaying particle KPB outgoing neutrino Output variables: U,V,W DCDRB preferential outgoing direction for the neutrino UDCDRL Lambda for direction biasing  $(1-\cos(\theta))$ 

The biasing expression is of the form:

 $e^{-(1-\cos\theta/\lambda)}$ 

- Useful for neutrino applications like CNGS, Beta Beams…
- For a fixed direction the LAM-BIAS card with SDUM=DCY-DIRE could be used instead

### Direction Biasing Example (n\_TOF)

• Bias the direction of the neutrino in the pion decay so the daughter muon to be directed to the exp. area @(-120,0,18500). The direction is given in the lab-frame, and in this example the energies we are dealing are small, so safely we can assume that also in the lab-frame, the neutrino and muon go in opposite directions. The lambda is ¼ wide enough to cover the whole exp area.

```
INCLUDE '(TRACKR)'
UDCDRB = XTRACK (NTRACK) + 120.D+00VDCDRB = YTRACK (NTRACK)-ZERZER
WDCDRB = ZTRACK (NTRACK)
                           -48500. D+00
                 UDCDRB**2 + VDCDRB**2 + WDCDRB**2)HLPHLP = SORT (
HDCDRB =
         UDCDRB / HLPHLP
                               Direction in the lab frame
VDCDRB = VDCDRB \angle HLPHLP
WDCDRB = WDCDRB / <code>HLPHLP</code>
UDCDRL = ONEFOUWidth [1-\cos(\theta)]
```
#### **Raising EMF thresholds (EMF-CUT)**...

- in regions far from the scoring area or deep into the shielding
- in heavy materials (at least 100-200 keV, unless in single scattering mode)
- to GDR threshold (5-15 MeV) for neutron-dominated problems
- to muon production threshold  $(>$  ~100 MeV) for muon-dominated problems
- Notes:
- These techniques will help get a faster estimate with relatively good accuracy
- The sensitivity of results to EMF-CUT changes should be tested to assess biasing effect on results
- In many cases further simulations with lower thresholds are not needed

#### **WARNING:**

 Rather than optimization, raising thresholds is OFTEN a user mistake as done irrespectively of the relevant physical processes

### Example: CPU vs Thresholds and LPB

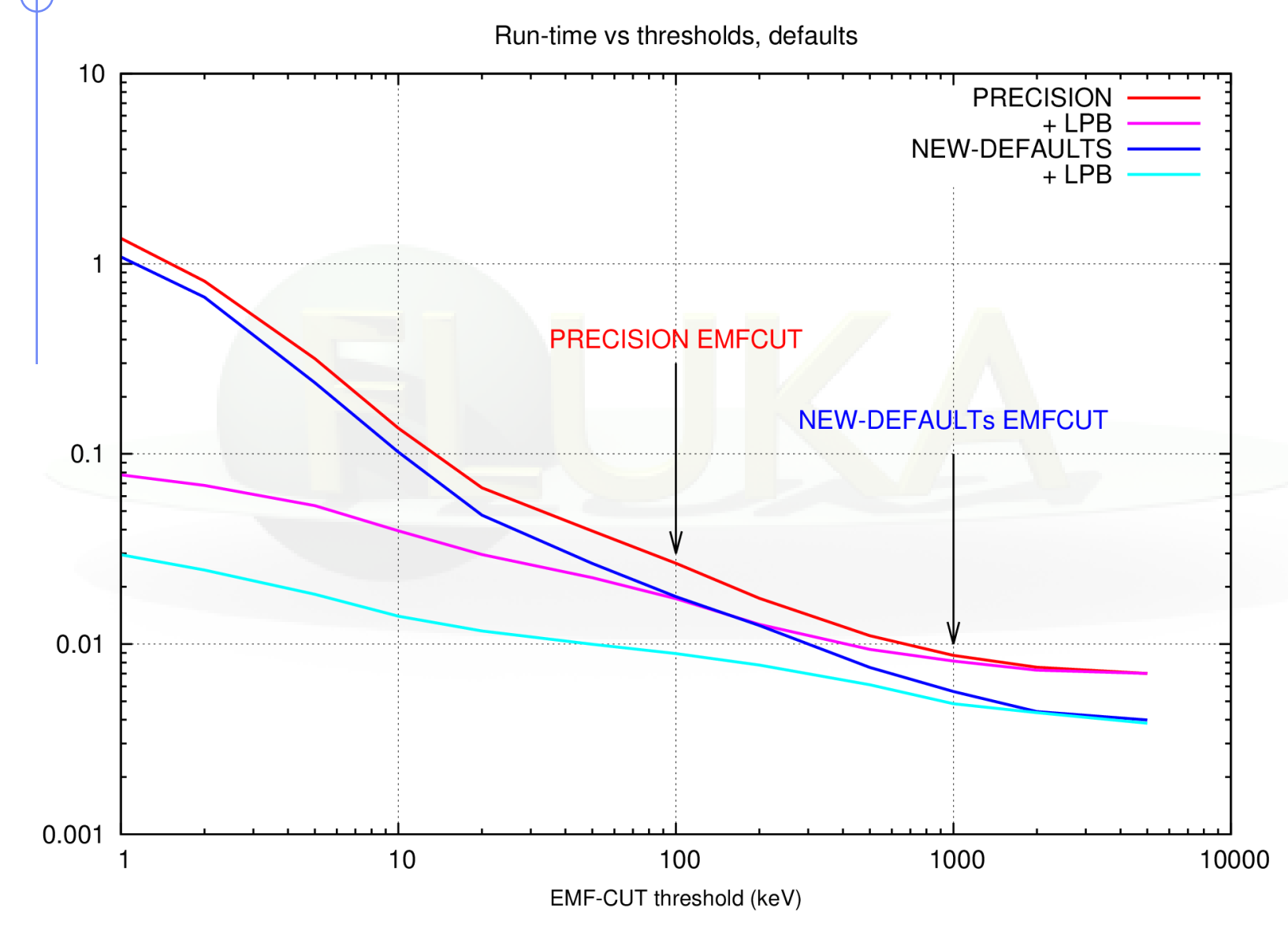

- **Data initialization in user routines**: Avoid unnecessary repetition of global initialization steps at each call of a user routine
	- Use one-time check with logical variable, e.g. IF (LFIRST) THEN

```
 …
 LFIRST = .FALSE. END IF
```
- **Example 1: number to name conversion: generate conversion table,** save and use thereafter
- Example 2: preliminary mathematical transformations before sampling in source routine

 **Using symmetries for mesh scoring**, e.g. |x|, |y|, |z|, |r|, rphi-z, r-phi-|z|, r-z, r-|z|

Notes:

- For example a symmetry over one plane saves 40% CPU time
- Symmetry can also be forced through usrmed.f (activated by option MAT-PROP with SDUM USERDIRE).
- **Data writing:** dumping or writing large amount of data can considerably slow down calculations.
	- In large input files, and inherited setups, deactivate unnecessary legacy scoring, specially fine grid 3D histograms (e.g. USRBIN)
	- Avoid using 3D histograms (large size scoring), use instead 2D histograms (scoring in a plane) or 3D histograms with a coarse grid in one of the axis
	- **EXECUTE:** Limit tape writing to necessary. Optimize the mathematical expressions in mgdraw.f
	- **Tune-up scoring cards with short runs (good practice for several** aspects) to optimize scoring scales

#### **Geometry optimization**

- **Adjust NAZ** in region definition to make it equal or slightly larger than the number of neighboring regions. Check for for "GEOMETRY SEARCH ARRAY" warnings in output
- **If a region has too many neighboring cells, subdivide it in zones or** regions to lower number of neighboring cells per zone
- **If there are components (with sub-structure) that are repeated many** times in the geometry use LATTICE capabilities to reduce number of regions
- **More:** Biasing impurities in compounds, number of replica in activation/decay…
- **Other checks:** these are *not* ON by default, so check only if you are recycling an input file or you are using it for a different application and CPU is an issue:
	- Make sure single EMF scattering (MULSOPT) is not ON unless needed (low energy, thin geometry)
	- If not looking at activation, heavy ion evaporation does *not* need to be switched ON (*WHAT(2)* of PHYSICS card with SDUM EVAPORAT)

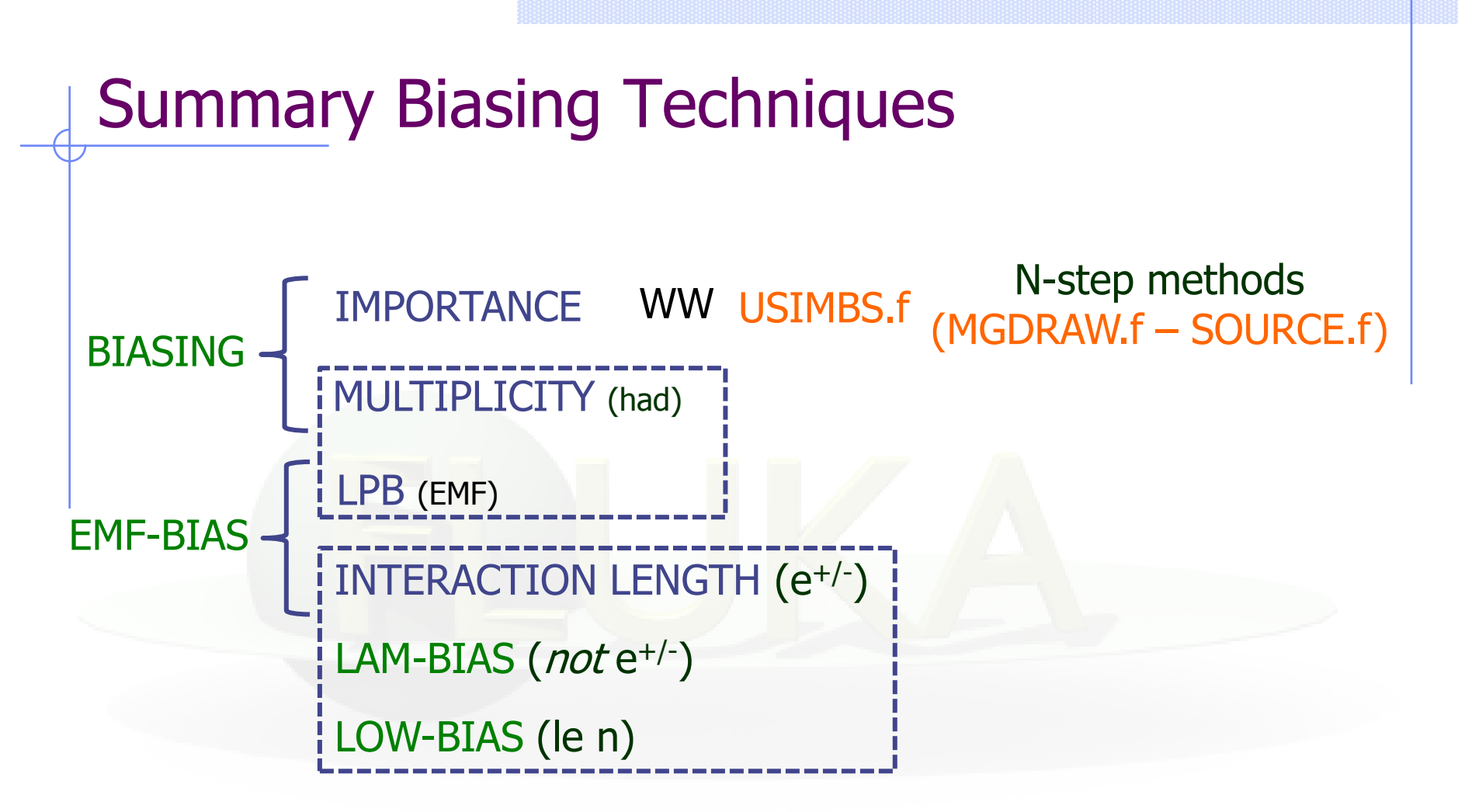

Reduce memory / check requirements

Use *physics process* and *thresholds* relevant to the problem

### Warnings…

- **BIASING focuses the CPU onto a phase-space area of the problem, sacrificing other areas**
- **Reducing simulation time does not necessarily mean the simulation has been optimized**
- **Similarly, reducing variance does not necessarily mean the simulation has been optimized**
- **Small statistical error does not mean the error is actually low. This is specially true if splitting / two step methods, etc. are used. Correlations may be hidden.**
- **Biasing may reduce the error in the estimation of the average of a variable, but the higher momenta of that variable will not be obtained (e.g. the variance of the PDF distribution for that variable cannot be estimated).**
- **Simulation optimization may safe CPU time, but it can cost considerable manpower**

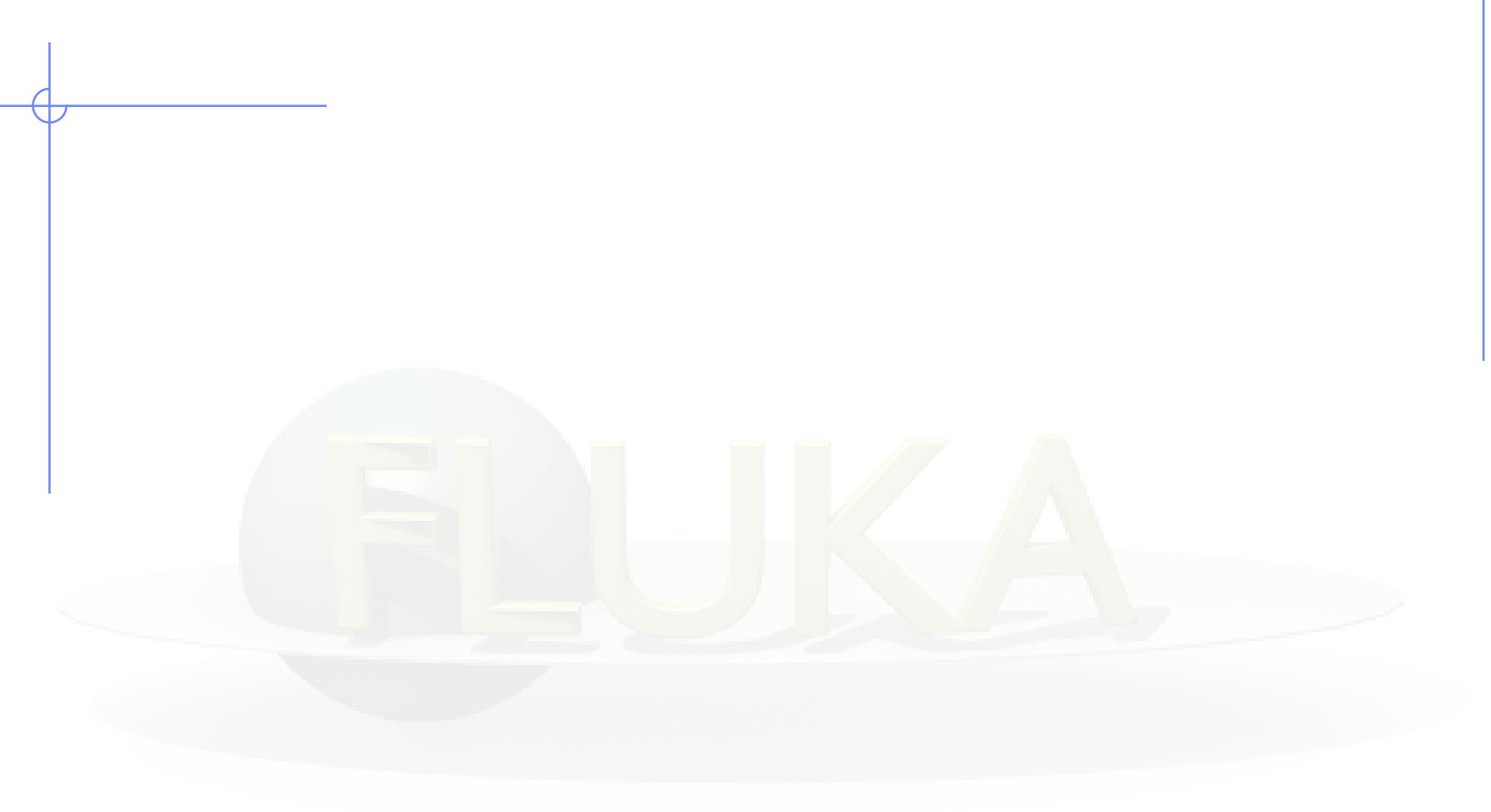

#### Card: WW-FACTO

### Weight Windows - 4

**Defines Weight Windows in selected regions WHAT(1) >= 0.0 : Window "bottom" weight < 0.0 : resets to -1.0** (no Russian Roulette, Default) Weight below which *Russian Roulette* is played at the lower energy threshold (set by WW-THRES). **WHAT(2) > 1.7 \* WHAT(1) : Window "top" weight = 0.0 : ignored =< 1.7 \* WHAT(1) : resets to infinity** (no Splitting, Default) Weight above which *Splitting* is applied at the lower energy threshold (set by WW-THRES). **WHAT(3) > 0.0 : Multiplicative factor** (Default: 1.0) **= 0.0 : ignored < 0.0 : resets to 1.0** Factor to be applied to the two energy thresholds for Russian Roulette / Splitting (set by WW-THRES) **WW-FACTO 13.0 120.0 1.5 27.0 31.0 2.0**

#### Card: WW-FACTO

### Weight Windows - 5

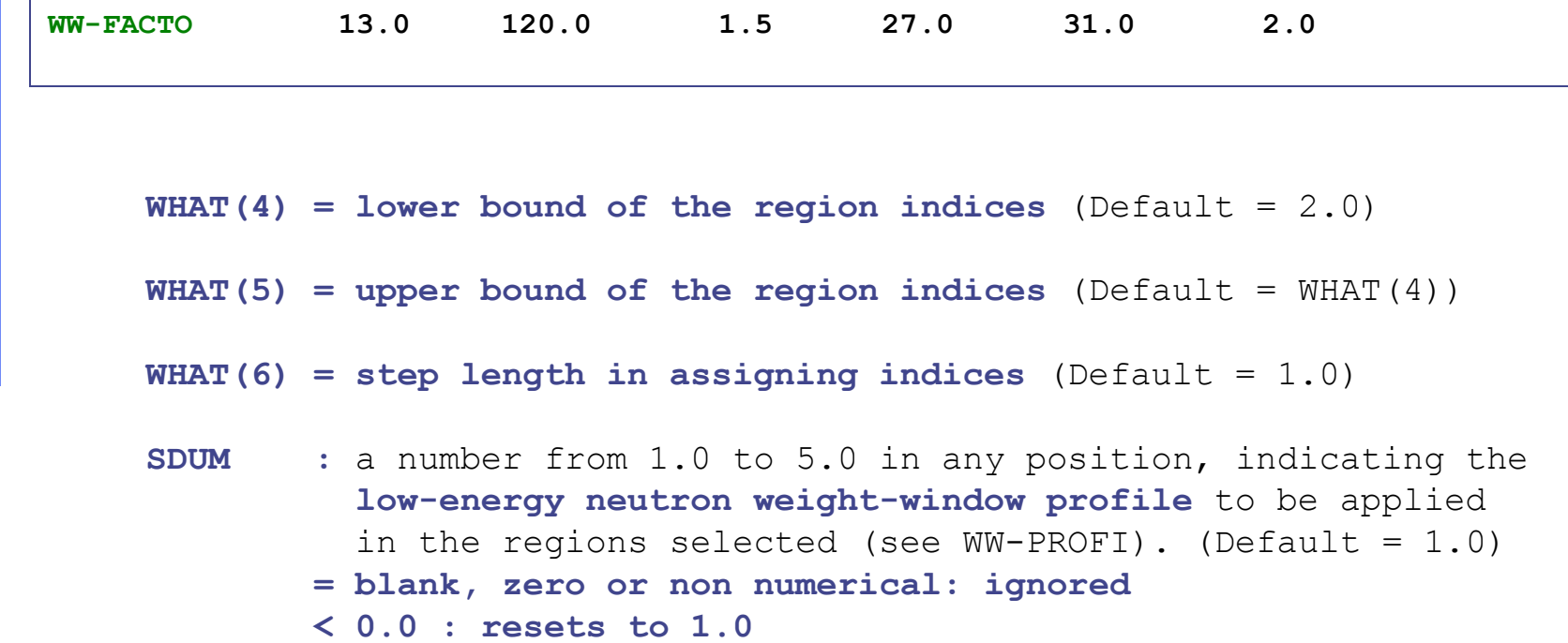

*Attention:* Option WW-FACTO alone is not sufficient to define a weight window. One or more WW-THRES cards are also necessary in order to activate the window.

#### Card: WW-THRES

## Weight Windows - 6

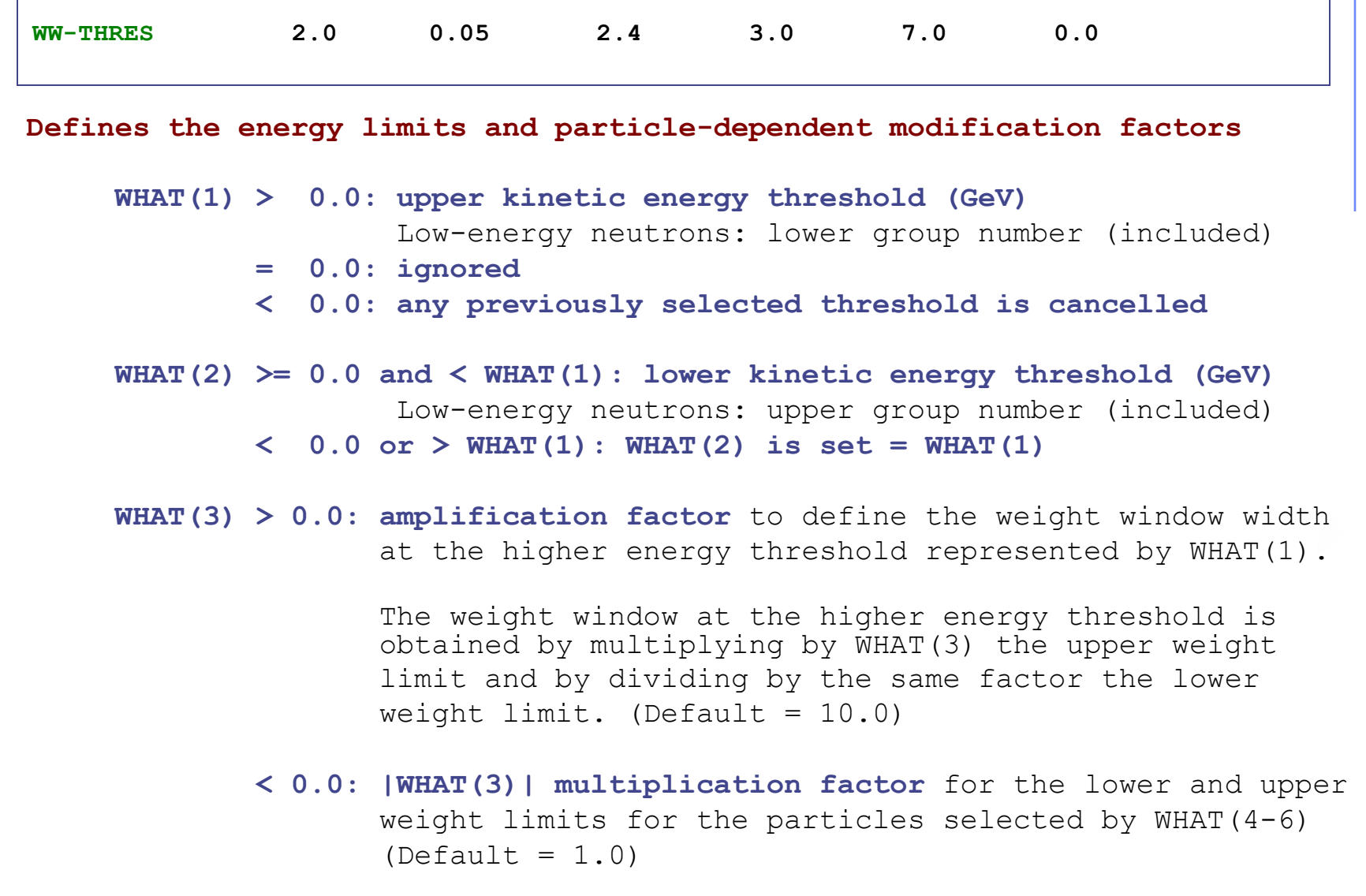

#### Card: WW-THRES

# Weight Windows - 7

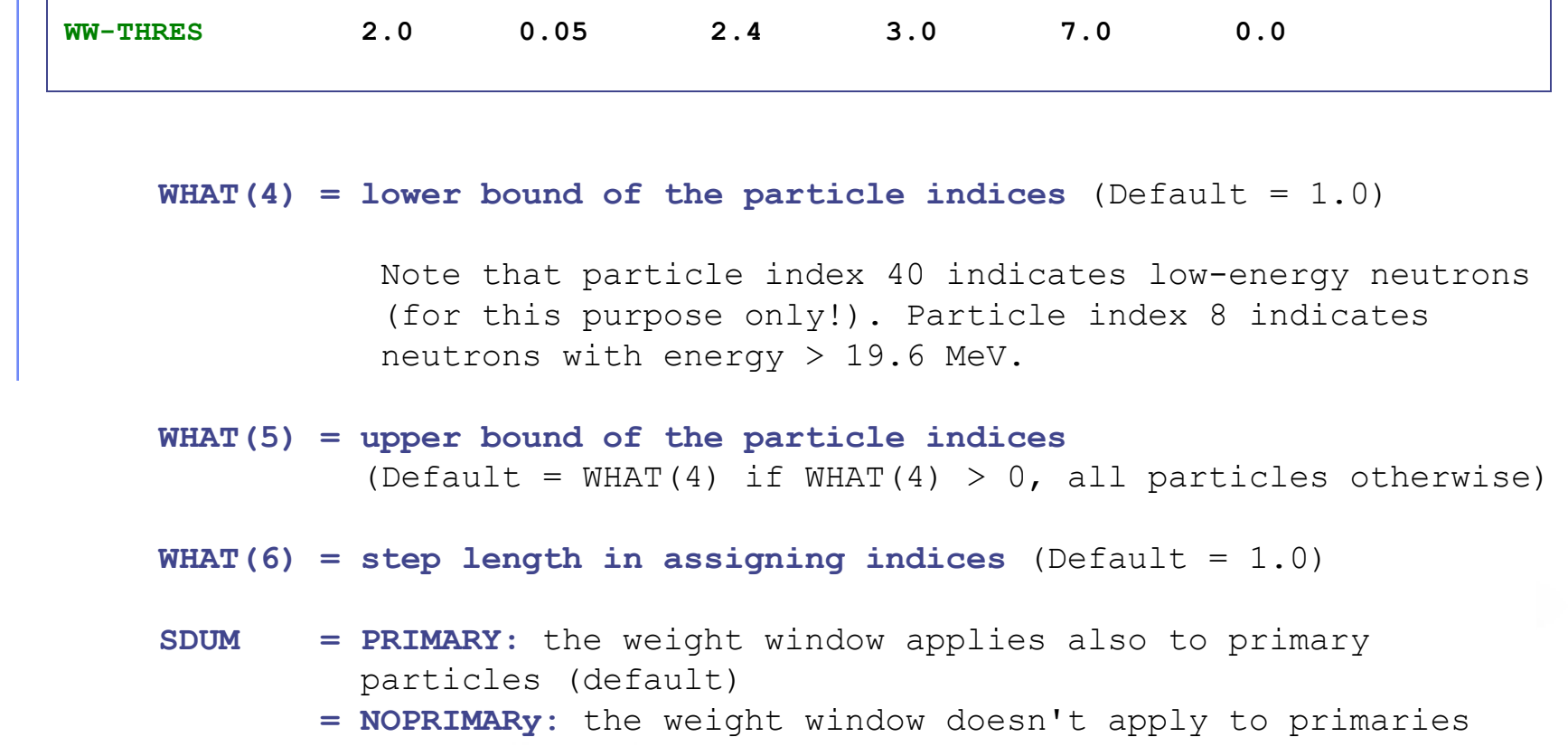

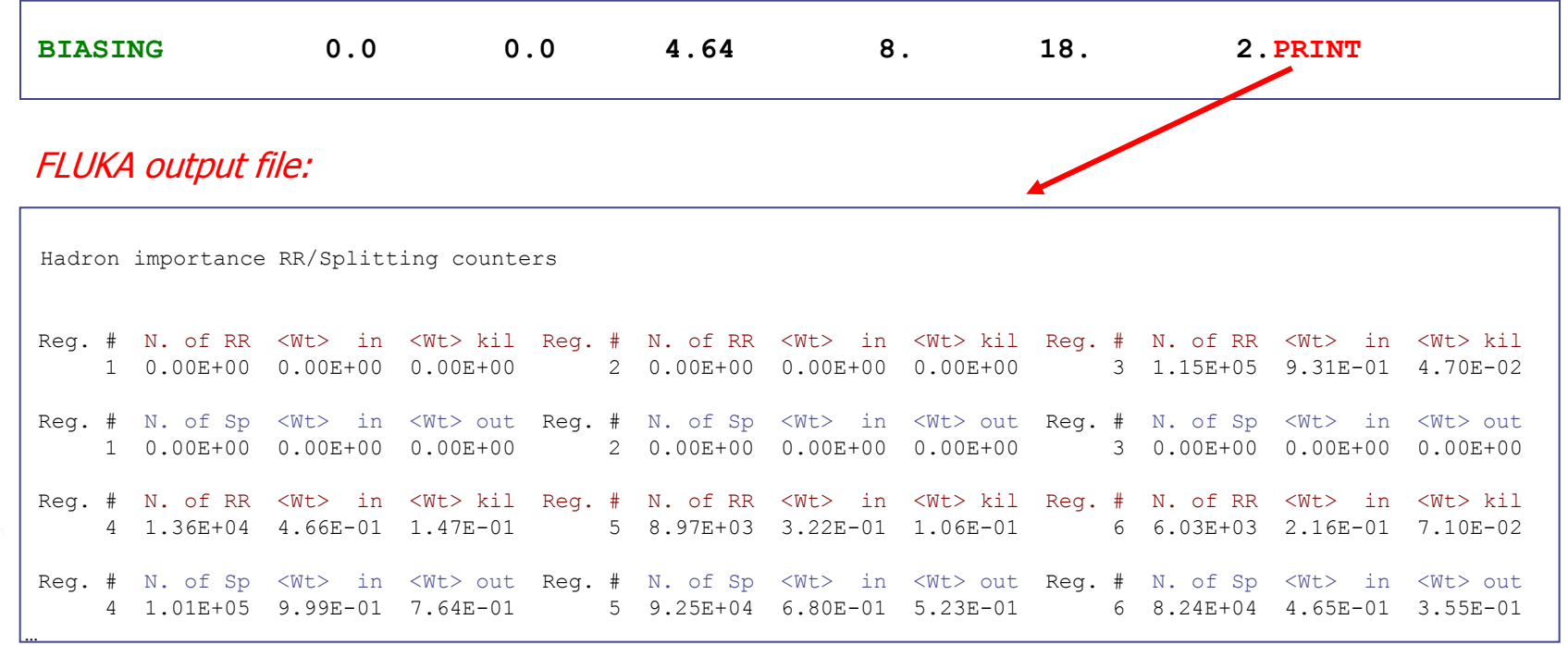

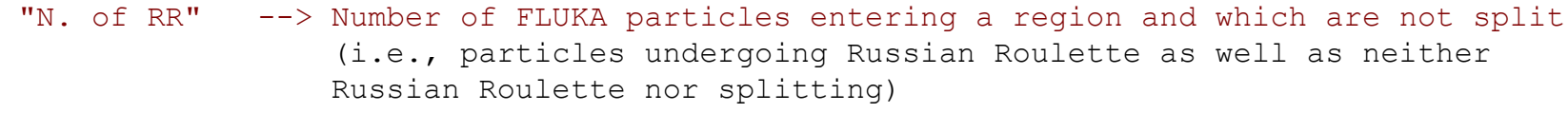

- "<Wt> in" --> Average weight of these particles
- "<Wt> kil" --> Average weight of particles killed after being submitted to Russian Roulette
- "N. of Sp" --> Number of FLUKA particles entering the region and which are split
- "<Wt> in" --> Average weight of these particles
- "<Wt> out" --> Average weight of particles after being submitted to splitting

where

- $A = "N. of RR" + "N. of Sp"$ = total number of particles entering the region
- $B =$  ("<Wt> in" RR \* "N. of RR") + ("<Wt> in" Sp \* "N. of Sp") = total weight of the particles entering the region
- $B/A =$  average weight of the particles entering the region
- *Note -1:* RR and splitting arising from Weight-Window biasing (options WW-FACTOR, WW-THRESh, WW-PROFI) or from multiplicity biasing (WHAT(2) in option BIASING) are not accounted for in the counters.
- *Note 2:* Separate counters are printed for hadrons/muons, electrons/photons and low-energy neutrons (referring to importance biasing requested by BIASING, respectively, with  $WHAT(1) = 1.0, 2.0$  and 3.0, or = 0.0 for all).

#### Strategy:

1. run without any biasing and print counter, e.g.,

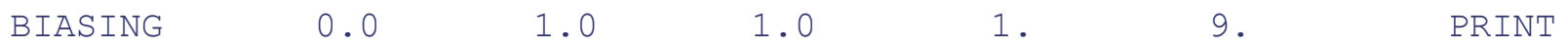

2. analyze counter and adjust region importance biasing, e.g., according to the inverse of the attenuation in shielding, add other biasing, e.g., leading particle biasing run and print counter again

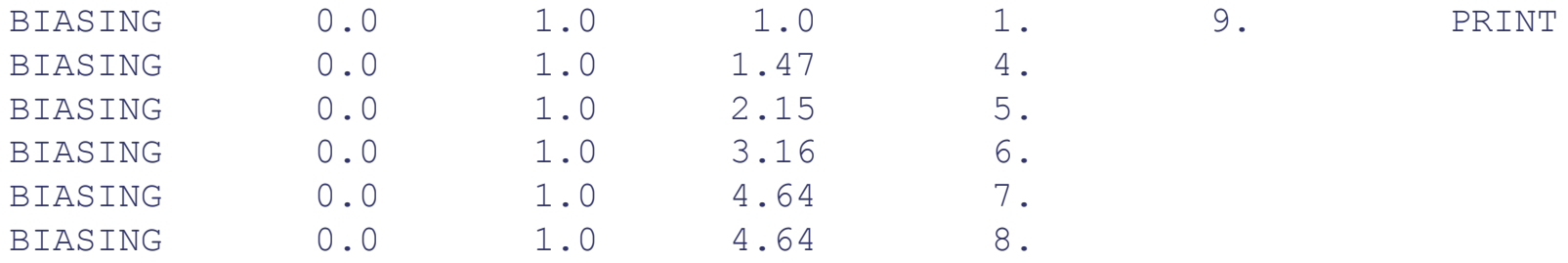

3. analyze counter, select Weight Windows (WW-THRES, WW-FACTO) around average weights and perform final (high-statistics) run

### Alternative Strategy:

1. Include USERDUMP card in input file to activate call to **mgdraw.f**

USERDUMP 100.0 25.0 4.0 1.

2. Edit mgdraw.f (bxdraw) to print energy and weight of particles (filter by particle if wanted) entering specific areas of the geometry, e.g.

```
IF ( .NOT. LFCOPE) THEN
   LFCOPE = .TRUE.
```

```
OPEN (UNIT = 86, FILE = "tuneWW.dat", STATUS = "UNKNOWN")
```

```
END IF
. . .
```

```
IF (MRGNAM.eq."OLDCELL".and.NRGNAM.eq."NEWCELL".and.jtrack.eq.3) THEN 
   write(86,*)wtrack, etrack
END IF
```

```
. . .
```
3. Produce scatter plot weight(E) by loading file "tuneWW.dat" in **gnuplot** gnuplot> plot 'tuneWW.dat' using 2:1

3. Tune WW accordingly

### usimbs.f: Simple Example

 Biasing a factor of 2 every 50 cm on the Z direction from 100cm to 500cm

```
ZSTART = ZTRACK(0)IF (ZSTART .LT. 100.0D0) THEN
        ESTART = ONFORMFELSE IF (ZSTART .GT. 500.0D0) THEN
        FSTART = TWOTWO ** NINT((500.0D0-100.0D0)/50.0D0)
   ELSE
        FSTART = TWOTWO ** NINT((ZSTART-100.0D0)/50.0D0)
   ENDIF
   ZEND = ZTRACK(NTRACK)* Similarly calculate the FEND from ZEND
   …
   FIMP = FEND / FSTART +Initial position
                                      Final position
                                    Importance Ratio
```